## METAR and TAF added to the airport tooltip in OPS

| CYYT St John's International                                                                                        |    |
|----------------------------------------------------------------------------------------------------|----|
|                                                                                                    |    |
| Airport category: A                                                                                                 |    |
| Sunrise: 08:03 UTC (05:33 LT)                                                                                       |    |
| Sunset: 22:51 UTC (20:21 LT)                                                                                        |    |
| Open: All day                                                                                                    |    |
| METAR:                                                                                                    |    |
| CYYT 062000Z CCA 06012KT 3/45M R11/4500V6000FT/U<br>R16/5500V6000FT/U -DZ BR 0VC002 02/02 A2985 RMK FG55T<br>SLP114 |    |
| TAF (6 May - 7 May):                                                                                                |    |
| TAF CYYT 061738Z 0618/0718 05012KT P6SM SCT003 8KN012<br>0VC110                                                     |    |
| TEMP0 0618/0622 3SM -0Z BR BKN003 0VC012<br>BECMG 0619/0621 07010KT                                                 |    |
| FM062200 09010KT 2SM -DZ BR 8KN003 0VC120<br>FM070900 11010KT 2SM -DZ BR 8KN003 0VC080                              |    |
| FM071200 09012KT 4SM -DZ BR 0VC004<br>TEMP0 0712/0715 P6SM NSW BKN010                                               |    |
| FM071500 11012KT P6SM BKN010<br>BMK NXT FCST BY 070000Z                                                             |    |
|                                                                                                    |    |
| Changes history:<br>DATE VALUE PERSON                                                                               |    |
| 20.54 UTC YYT Thomas Delta CREATED/CURRENT                                                                          |    |
| 06-May 411 694455479 CREATEDICORSIAN                                                                                |    |
| COPY TO CLIPBOWID                                                                                                   |    |
|                                                                                                    | •  |
| Fri 07 May 03:00 CYYT KEWR 06:00 03:                                                                                | 20 |

Weather reports presented in the airport tooltip

**METAR** and **TAF** weather reports have been added to the tooltip which shows up when you hover the mouse cursor over the airport code (ADEP, ADES, ALTN and ALTN2) in **OPS** module.

METAR will be shown whenever it is available for the selected airport.

**TAF** will be shown whenever it is available for the selected airport, and the STD (for ADEP) or STA (for ADES) is within its validity period. To improve TAF readability, each of the Forecast Change Indicators will split the message into the new line.

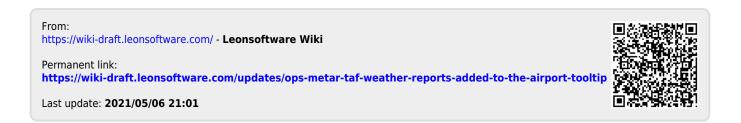